## 光源の設定

光源の設定によりレンダリング後の画像のできばえは大きく左右されます。

最適の光源設定は理屈によるものではなく根気よく試行錯誤するものかと思いますが 一例として『洗面ドレッシング』のケースを取り上げます。

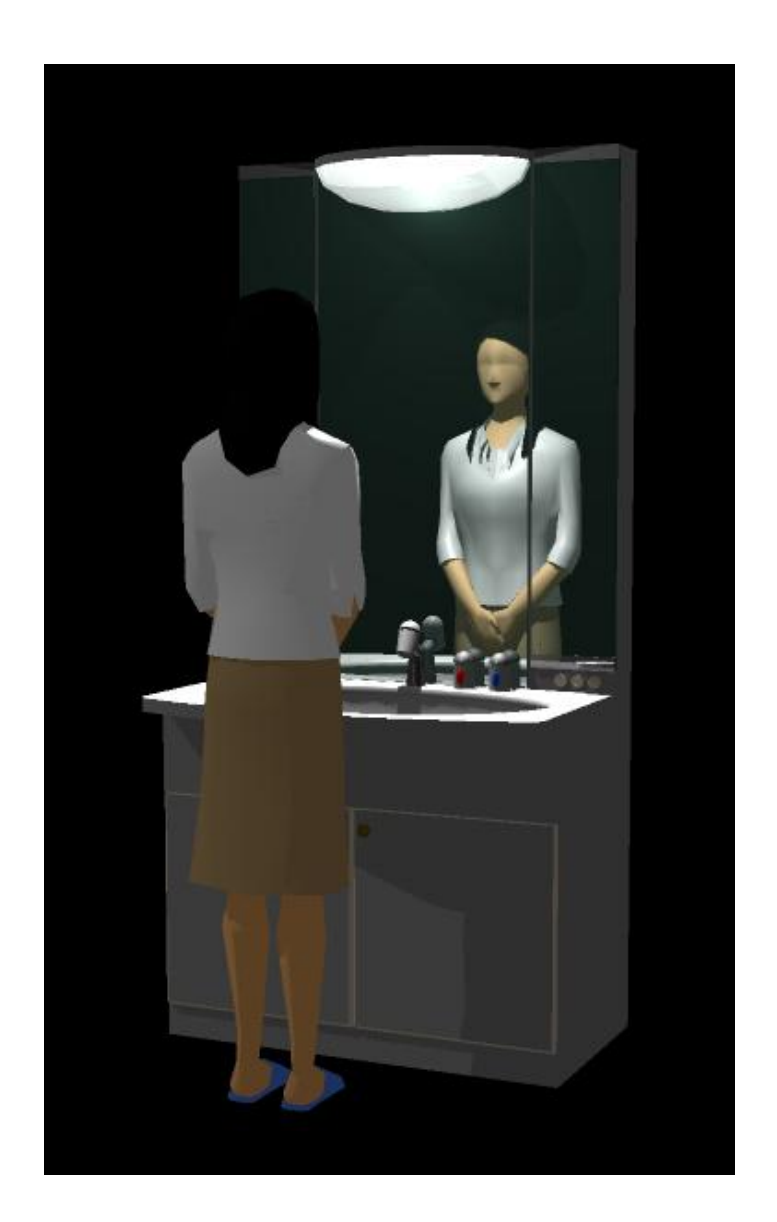

この例の場合にはまず照明器具の光源の透過部分の色設定(がラス白03)の『発光』を 0%から【100%】に変更します。これによりレンダリング後の照明器具を明るく することができます。又、『不透明度』の変更で光源の透過量を変えることもできま す。

なお、同色がその作品内で使われているとその色のパーツの明るさも変化しますので 【専用色】として使う必要があります。

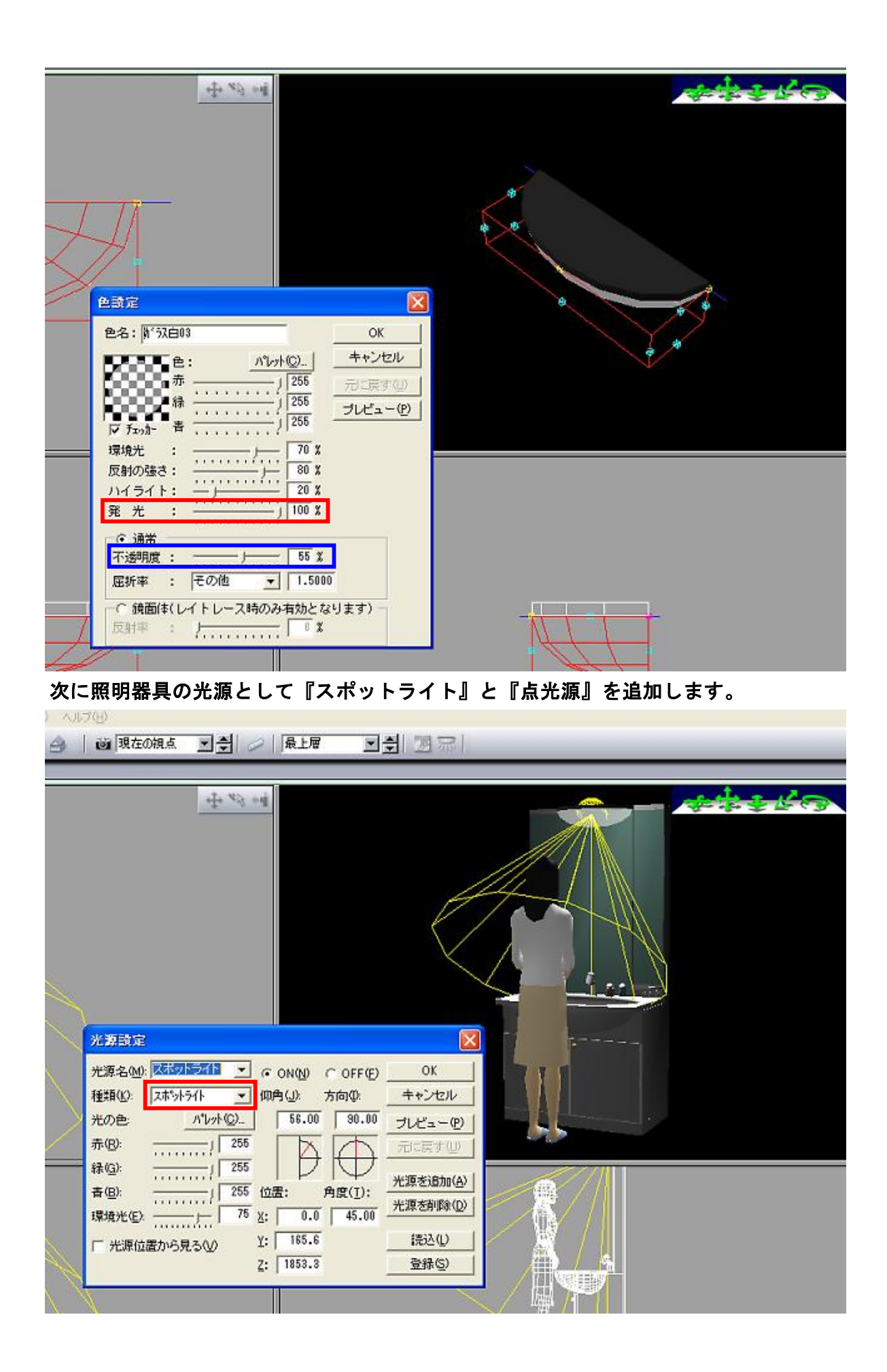

2 / 4

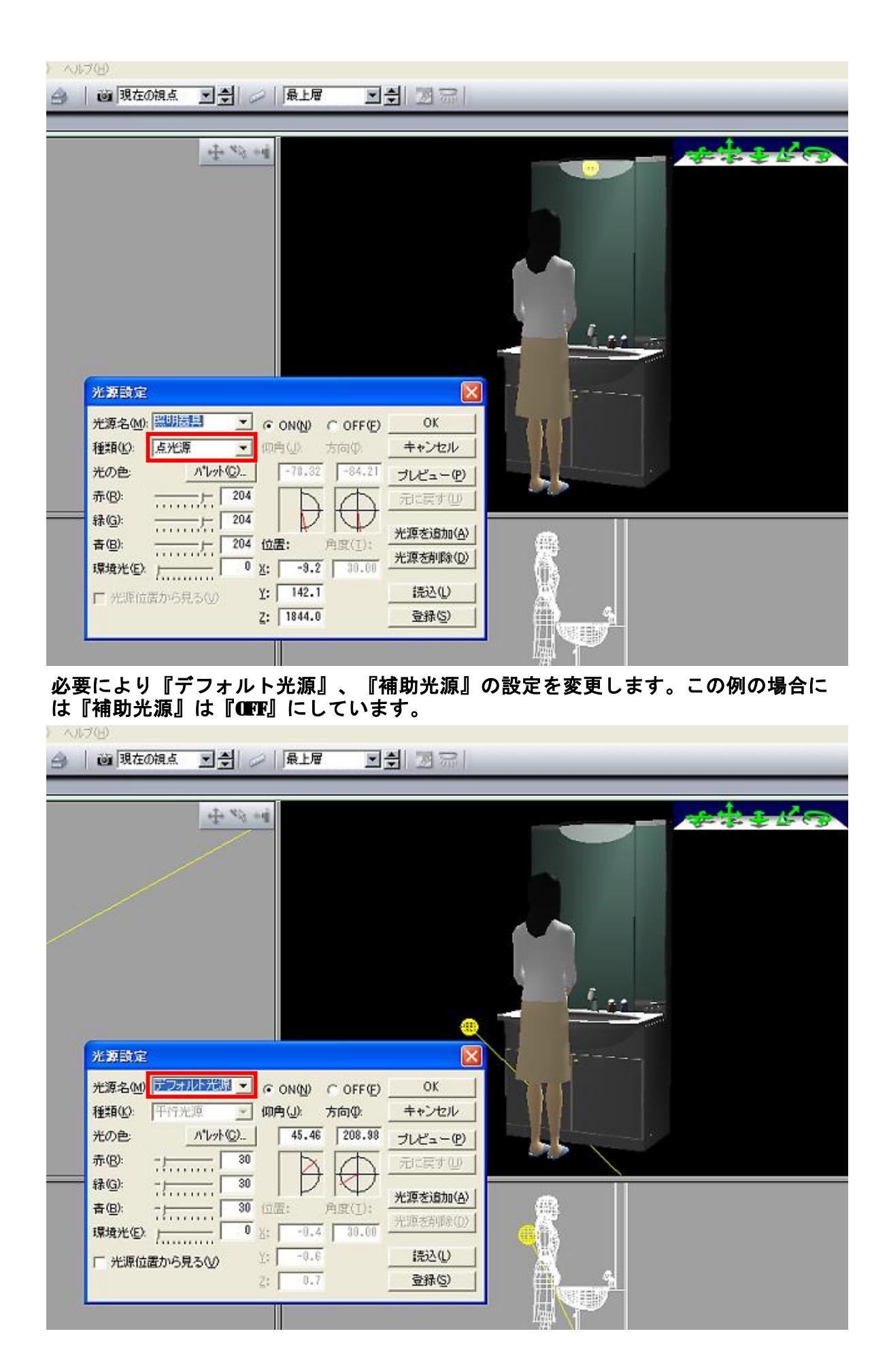

3 / 4

以下は条件別のレンダリング画像です。

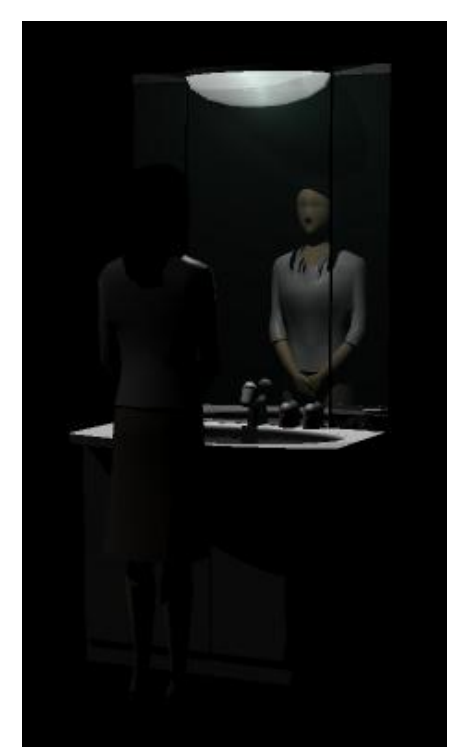

スポットライトオフ あんかん 点光源オフ

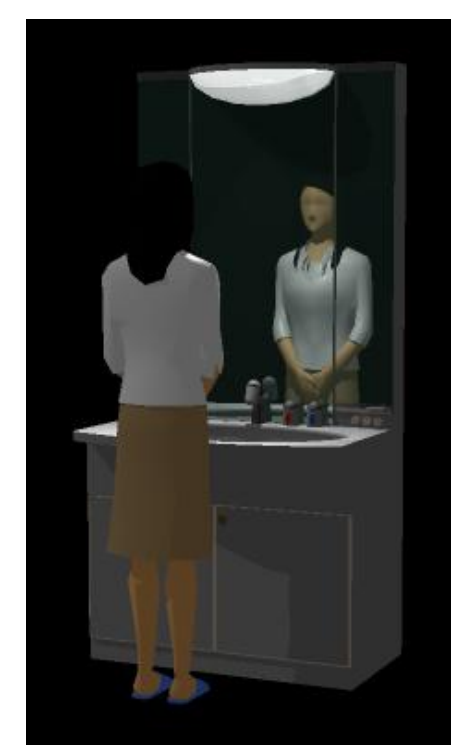

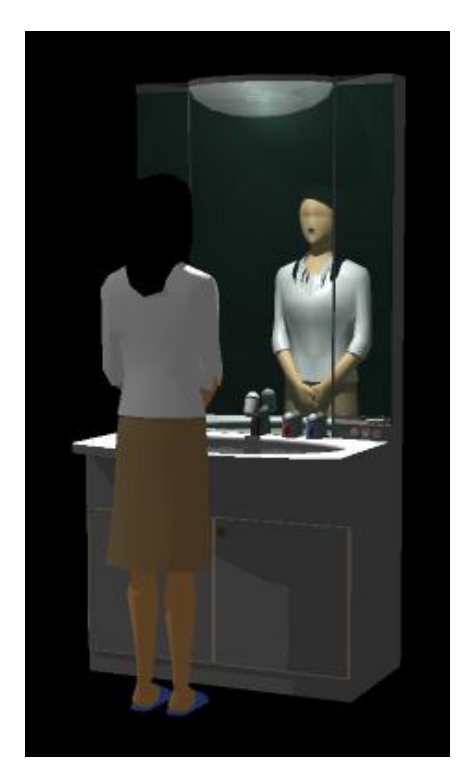

照明器具の発光0% アイディング 完成作品

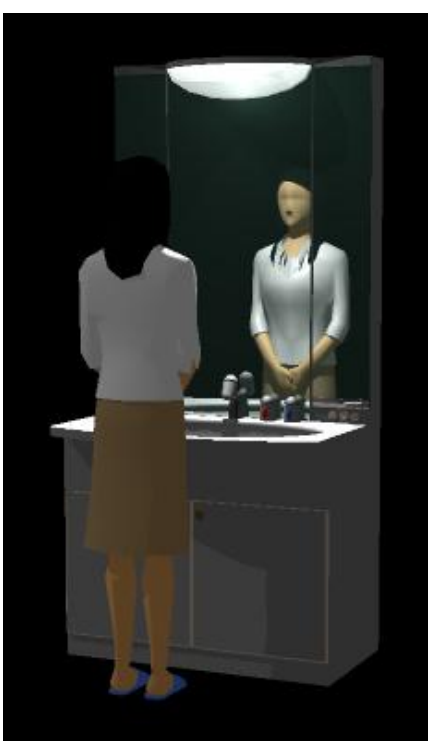